## СОГЛАСОВАНО

Первый заместитель генерального директора - заместитель по научной работе ФГУП «ВНИИФТРИ» А.Н. Щипунов 'Ò4 2022 г. \ેટે  $\rightarrow$ 

# **Государственная система обеспечения единства измерений**

# **Аттенюаторы поляризационные АП**

# **МЕТОДИКА ПОВЕРКИ**

**651-22-003 МП**

р.п. Менделеево 2022 г.

# СОДЕРЖАНИЕ

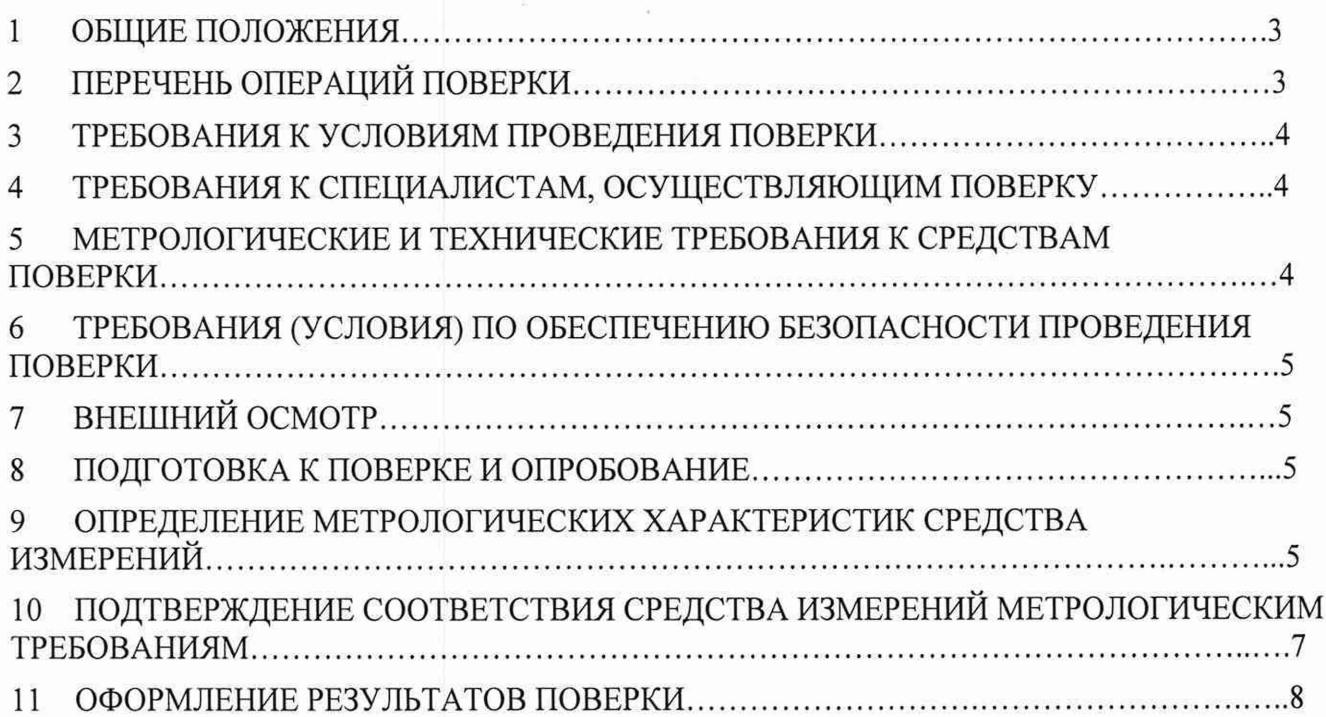

#### **1 ОБЩИЕ ПОЛОЖЕНИЯ**

1.1 Настоящая методика поверки распространяется на аттенюаторы поляризационные АП (далее - аттенюаторы), изготавливаемые обществом с ограниченной ответственностью Научно-производственное предприятие «Элмика» (ООО НПП «Элмика»), Москва, г. Зеленоград, и устанавливает методы и средства их первичной и периодической поверок.

Аттенюаторы имеют модификации АП-35, АП-32, АП-22, АП-21, АП-20, АП-19.

1.2 Первичной поверке подлежат аттенюаторы до ввода в эксплуатацию и после ремонта. Периодической поверке подлежат аттенюаторы, находящиеся в эксплуатации и на хранении.

1.3 При проведении поверки должна быть обеспечена прослеживаемость поверяемых аттенюаторов к государственному первичному эталону единицы ослабления электромагнитных колебаний в диапазоне частот от 0 до 178 ГГц (ГЭТ 193-2011) в соответствии с Государственной поверочной схемой для средств измерений ослабления электромагнитных колебаний в диапазоне частот от 0 до 178 ГГц, утвержденной приказом Росстандарта от 30 декабря 2019 г. № 3383.

1.4 Поверка аттенюаторов может осуществляться только аккредитованным на проведение поверки в соответствии с законодательством Российской Федерации об аккредитации в национальной системе аккредитации лицом в соответствии с его областью аккредитации.

1.5 При проведении поверки необходимо руководствоваться настоящей методикой и эксплуатационной документацией на аттенюаторы и на используемое при поверке оборудование. Методика поверки реализуется посредством методов прямых измерений.

При проведении поверки допускается задавать дополнительные значения измеряемых величин, относительно указанных в разделе 9.

Интервал между поверками 1 год.

### **2 ПЕРЕЧЕНЬ ОПЕРАЦИЙ ПОВЕРКИ**

2.1 При проведении поверки аттенюаторов должны быть выполнены операции, указанные в таблице 1.

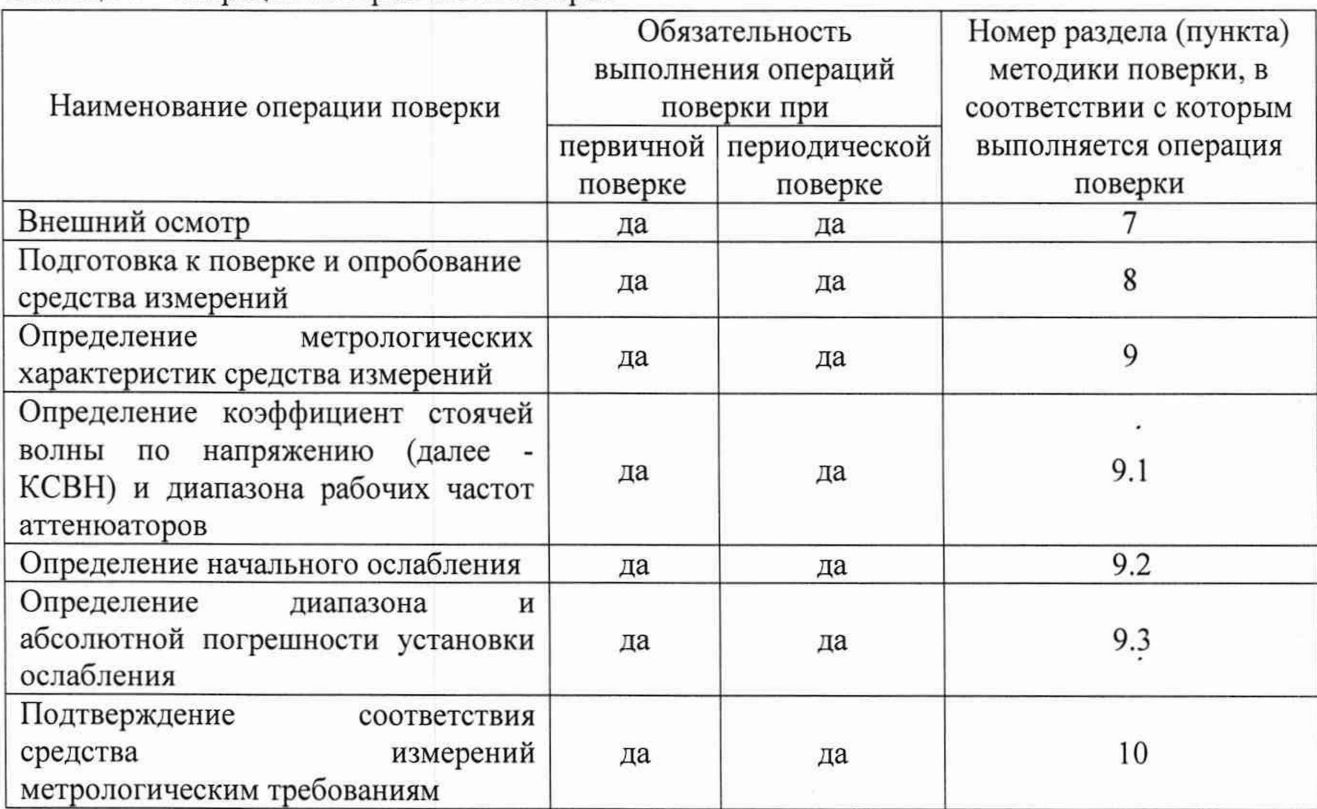

Таблица 1 - Операции поверки аттенюаторов

2.2 Допускается проведение поверки меньшего числа измеряемых величин или на меньшем числе поддиапазонов измерений, которые используются при эксплуатации по соответствующим пунктам настоящей методики поверки. Соответствующая запись должна быть сделана в свидетельстве о поверке на основании заявления владельца аттенюатора.

2.3 При получении отрицательных результатов по любому пункту таблицы 1 поверяемый аттенюатор бракуется и направляется в ремонт.

#### **3 ТРЕБОВАНИЯ К УСЛОВИЯМПРОВЕДЕНИЯ ПОВЕРКИ**

3.1 При проведении поверки должны соблюдаться нормальные условия:

- температура окружающего воздуха, °С (К) от плюс 15 до плюс 25 (от 288 до 298);

- относительная влажность окружающего воздуха, % от 50 до 80;

- атмосферное давление, кПа (мм рт. ст.) от 96 до 104 (от 720 до 780);

- напряжение питания от сети переменного тока, В от 187 до 242.

#### **4 ТРЕБОВАНИЯ К СПЕЦИАЛИСТАМ, ОСУЩЕСТВЛЯЮЩИМ ПОВЕРКУ**

4.1 Поверка должна осуществляться лицами со средним или высшим техническим образованием, аттестованными в качестве поверителей в области радиотехнических измерений в установленном порядке.

4.2 Перед проведением поверки поверитель должен предварительно ознакомиться с документом ИРВМ 411 224.041 РЭ. Аттенюаторы поляризационные АП. Руководство по эксплуатации» (далее - ИРВМ 411.224.041 РЭ).

### **5 МЕТРОЛОГИЧЕСКИЕ И ТЕХНИЧЕСКИЕ ТРЕБОВАНИЯ К СРЕДСТВАМ ПОВЕРКИ**

5.1 Рекомендуемые средства поверки, в том числе рабочие эталоны и средства измерений, приведены в таблице 2.

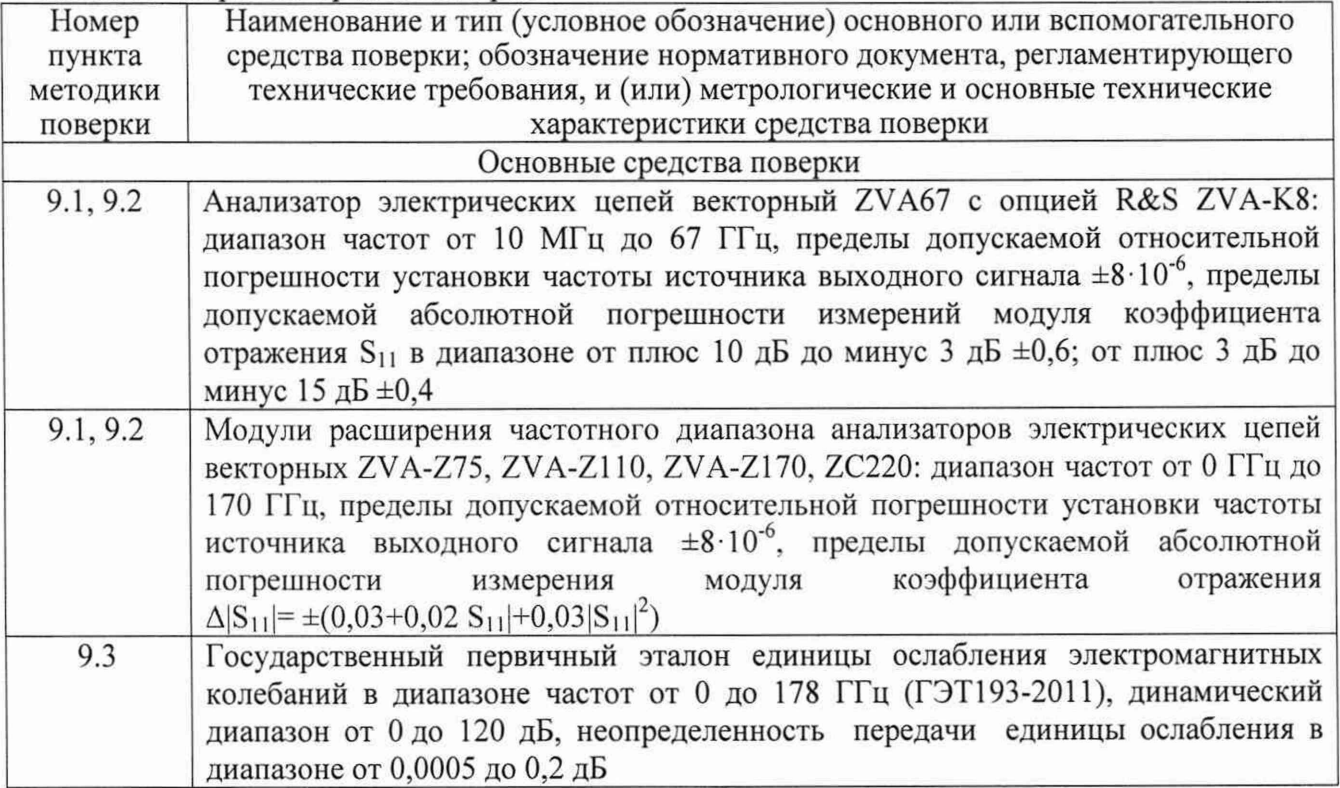

Таблица 2 - Перечень средств поверки

Продолжение таблицы 2

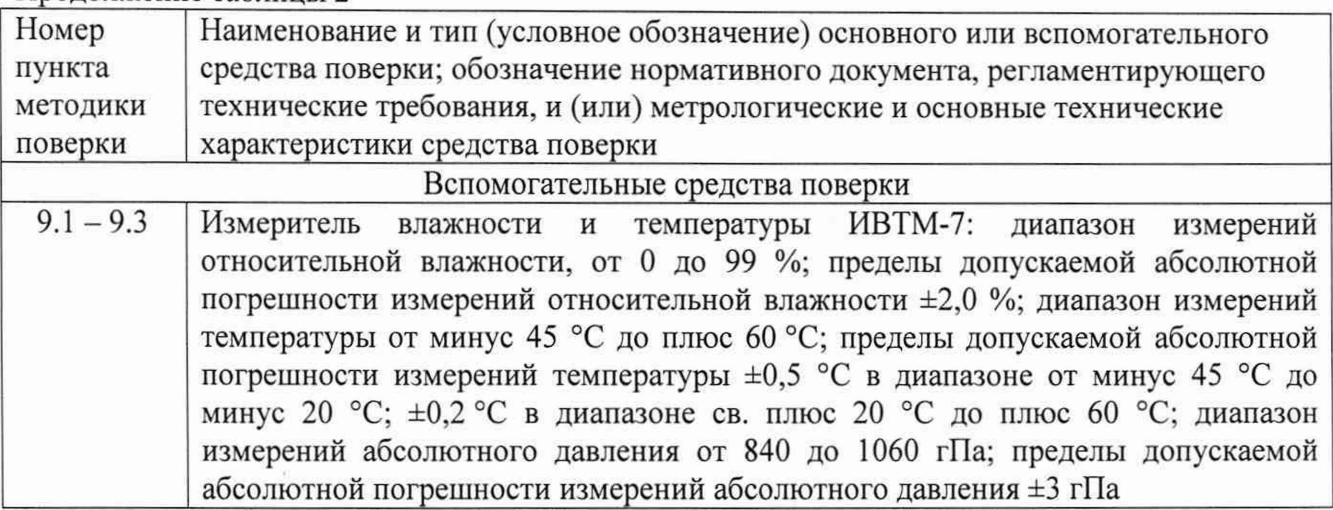

5.2 Допускается использовать аналогичные средства поверки, обеспечивающие определение метрологических характеристик с требуемой точностью.

5.3 Применяемые средства поверки должны быть исправны и поверены, применяемые средства поверки утверждённого типа СИ в качестве эталонов единиц величин должны быть исправны и поверены с присвоением соответствующего разряда, по требованию государственных поверочных схем.

### **6 ТРЕБОВАНИЯ (УСЛОВИЯ) ПО ОБЕСПЕЧЕНИЮ БЕЗОПАСНОСТИ ПРОВЕДЕНИЯ ПОВЕРКИ**

6.1 При проведении поверки необходимо соблюдать требования безопасности, регламентируемые Межотраслевыми правилами по охране труда (правила безопасности) ПОТ Р М-016-2001, РД 153-34.0-03.150-00, а также требования безопасности, приведённые в эксплуатационной документации на комплект возимых мер и средства поверки.

6.2 Средства поверки должны быть надежно заземлены в соответствии с эксплуатационной документацией.

6.3 Размещение и подключение измерительных приборов разрешается производить только при выключенном питании.

#### **7 ВНЕШНИЙ ОСМОТР**

<span id="page-4-0"></span>7.1 Внешний осмотр аттенюаторов провести визуально без вскрытия, при этом необходимо проверить:

- комплектность, маркировку и пломбировку (наклейку) на соответствие документам ИРВМ 411224.041 РЭ и ИРВМ 411224.041 ПС «Аттенюаторы поляризационные АП» (далее -ИРВМ 411224.041 ПС);

- чистоту и исправность разъемов и гнезд;

- отсутствие видимых повреждений, влияющих на работоспособность аттенюатора.

7.2 Результат внешнего осмотра считать положительным, если:

- комплект поставки, маркировка и пломбировка (наклейка) соответствуют документам ИРВМ 411224.041 РЭ, ИРВМ 411224.041 ПС;

- разъемы целы и чисты;

- отсутствуют видимые повреждения, влияющие на работоспособность аттенюатора.

### **8 ПОДГОТОВКА К ПОВЕРКЕ И ОПРОБОВАНИЕ СРЕДСТВА ИЗМЕРЕНИЙ**

8.1 Перед проведением поверки необходимо проверить плавность хода ручки перестройки ослабления аттенюатора и возможность установки ослабления от риски «0» до риски «70», «60» и «50», расположенные за знаком « $\infty$ ».

Результаты опробования считать положительными, если ход ручки перестройки ослабления аттенюатора плавный и ослабление возможно установить от риски «0» до риски "70".

#### $\mathbf{q}$ ОПРЕДЕЛЕНИЕ МЕТРОЛОГИЧЕСКИХ ХАРАКТЕРИСТИК СРЕДСТВА **ИЗМЕРЕНИЙ**

#### 9.1 Определение коэффициент стоячей волны по напряжению и диапазона рабочих частот аттеню аторов

9.1.1 Определение КСВН входа/выхода аттенюаторов выполнить в следующей последовательности.

9.1.1.1 Присоединить согласованную волноводную нагрузку к выходу поверяемого аттеню атора, а вход к анализатору электрических цепей векторному ZVA67 (далее - ZVA67), в соответствии со схемой приведенной на рисунке 1.

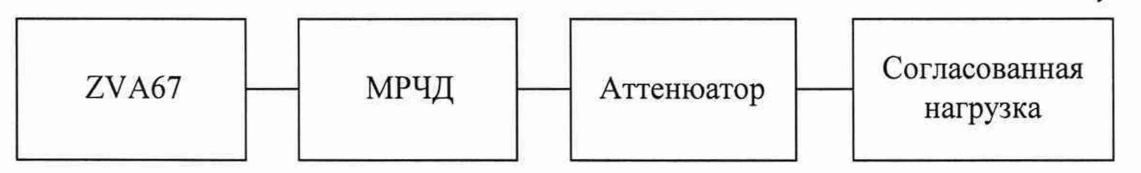

Рисунок 1 - Схема измерения КСВН

Примечание - Для проведения измерений в частотном диапазоне менее 67 ГГц использовать коаксиально-волноводный переход без использования модулей расширения частотного диапазона (далее - МРЧД). В таблице 3 приведены диапазоны рабочих частот для МРЧД, необходимых для проведения измерений.

Таблица 3 – Лиапазоны рабочих частот МРЧЛ

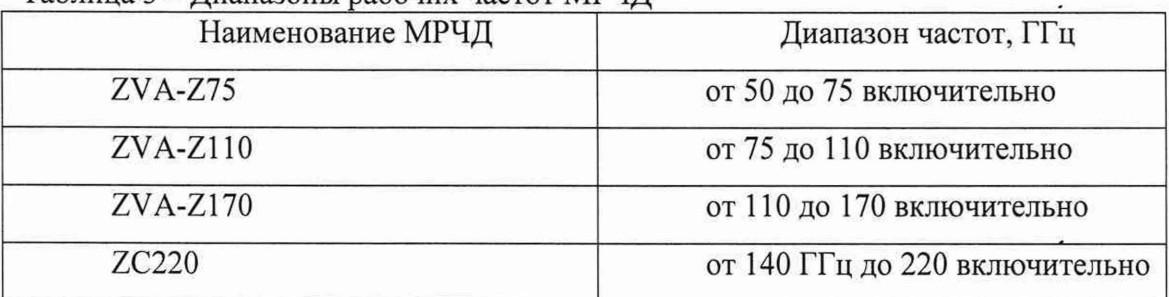

9.1.1.2 Установить на аттеню аторе значение ослабления 0 дБ

9.1.1.3 На ZVA67 нажать кнопку PRESET.

9.1.1.4 Нажать кнопку FREQ и выбрать диапазон, соответствующий рабочему частотному диапазону подключенного аттенюатора.

9.1.1.5 Выполнить полную однопортовую калибровку векторного анализатора цепей в соответствии с документом «Анализаторы электрических цепей векторные ZVA50, ZVA67, ZVA80. Руководство по эксплуатации».

9.1.1.6 Выбрать формат отображения результатов измерений VSWR.

9.1.1.7 Измерить КСВН входа подключенного аттеню атора.

9.1.1.8 Определение значений КСВН (и других высокочастотных параметров) проводить последовательно на частотах:

- 118,10; 119,60; 138,40; 150,00; 157,20; 176,00; 178,40 ГГц для АП-19;

- 78,33; 80,00; 90,00; 100,00; 110,00; 115,00; 118,10 ГГц для АП-20;

 $-53,57; 56,00; 60,00; 64,00; 69,00; 74,00; 78,33$  ГГц для АП-21;

- 37,50; 41,00; 44,00; 48,00; 51,00; 52,00; 53,57 ГГц для АП-22;

 $-25,95; 33,00; 34,00; 35,00; 36,00; 37,00; 37,50$  ГГц для АП-32;

- 17,44; 19,00; 21,00; 24,00; 27,00; 28,00; 25,95 ГГц для АП-35;

и значениях ослабления: 0, 10, 60 дБ.

Допускается при необходимости выбирать дополнительные значения частот и устанавливаемых ослаблений в диапазоне рабочих частот аттенюаторов.

9.1.1.9 Повторить операции п. 9.1.1.1. - 9.1.1.8 для выхода аттеню атора, подключив согласованную нагрузку ко входу аттеню атора, а выход к ZVA67.

9.1.1.10 Измерить и занести в протокол максимальные значения КСВН.

#### **9.2 Определение начального ослабления**

9.2.1 Определение начального ослабления при прямом включении аттенюатора выполнить в следующей последовательности.

9.2.1.1 Собрать схему измерений приведенную на рисунке 2 или рисунке 3, в зависимости от рабочего диапазона частот поверяемого аттенюатора.

9.2.1.2 На ZVA67 нажать кнопку PRESET.

9.2.1.3 Нажать кнопку FREQ и выбрать диапазон, соответствующий рабочему диапазону частот поверяемого аттенюатора. И установить маркеры на частотах в соответствии с п. 9.1.1.8.

9.2.1.4 Выполнить полную двухпортовую калибровку векторного анализатора цепей в соответствии с документом «Анализаторы электрических цепей векторные ZVA50, ZVA67, ZVA80. Руководство по эксплуатации».

9.2.1.5 Выбрать режим измерения S21 и формат отображения результатов измерений [dBm].

9.2.1.6 Установить на аттенюаторе значение ослабления 0 дБ.

9.2.1.7 Измерить и занести в протокол полученные значения начального ослабления при прямом включении на частотах в соответствии с п. 4.5.1.8.

9.2.2 Определение начального ослабления при обратном включении аттенюатора выполнить в следующей последовательности.

9.2.2.1 Повторить операции п. п. 9.2.1.1 – 9.2.1.4.

9.2.2.2 Выбрать режим измерения S12 и формат отображения результатов измерений [dBm].

9.2.2.3 Установить на аттенюаторе значение ослабления 0 дБ.

9.2.2.4 Измерить и занести в протокол полученные значения начального ослабления при обратном включении на частотах в соответствии с п. 4.5.1.8.

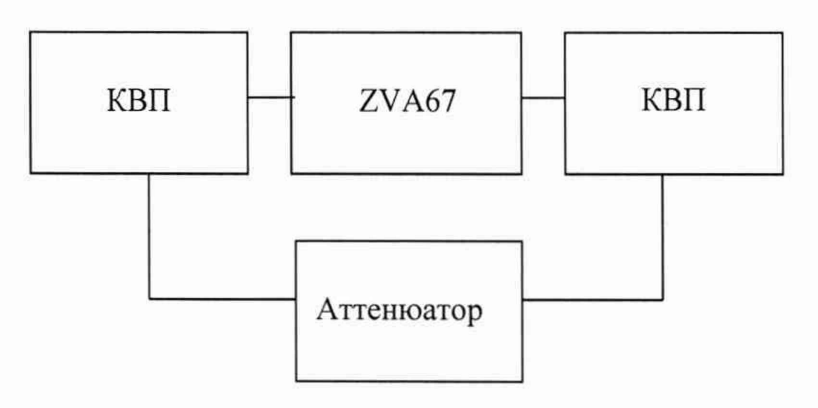

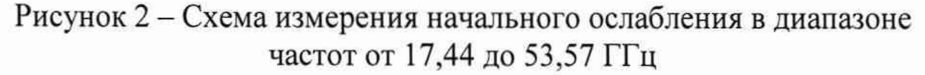

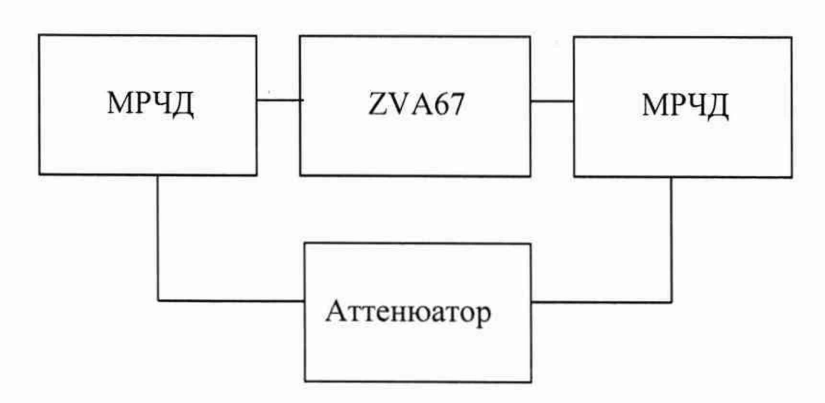

Рисунок 3 - Схема измерения начального ослабления в диапазоне частот от 53,57 до 178,4 ГГц

Примечание - Для проведения измерений в частотном диапазоне менее 67 ГГц использовать коаксиально-волноводный переход (далее - КВП) без использования МРЧД. В таблице 3 приведены диапазоны рабочих частот для МРЧД, необходимых для проведения измерений.

#### **9.3 Определение диапазона и абсолютной погрешности установки ослабления**

9.3.1 Определение диапазона и абсолютной погрешности установки ослабления выполнить в следующей последовательности.

9.3.1.1 Присоединить аттенюатор к ГЭТ 193-2011. Провести калибровку ГЭТ 193-2011 в соответствии с руководством по эксплуатации.

9.3.1.2 Последовательно установить на аттенюаторе значения ослабления 5, 10, 20, 30, 40. 50 и 60 дБ в сторону увеличения, а затем в обратной последовательности в сторону уменьшения значений.

9.3.1.3 Измерить и занести в протокол полученные значения ослабления.

9.3.2 Рассчитать абсолютную погрешность установки ослабления, *ААх,* по формуле (1) в соответствии с п. 10.3.

### **10 ПОДТВЕРЖДЕНИЕ СООТВЕТСТВИЯ СРЕДСТВА ИЗМЕРЕНИЙ МЕТРОЛОГИЧЕСКИМ ТРЕБОВАНИЯМ**

10.1 КСВН определить методом прямых измерений и сравнения полученных результатов с нормированными значениями.

Результаты поверки считать положительными, если измеренные в соответствии с п. 9.1 значения КСВН не превышают 1,2 в рабочем диапазоне частот аттенюатора.

10.2 Начальное ослабление определить методом прямых измерений и сравнения полученных результатов с нормированными значениями.

Результаты поверки считать положительными, если начальное ослабление аттенюаторов измеренное в соответствии с п. 9.2 не превысило допускаемых значений:

 $- 0.5$  дБ для АП-35, АП-32;

 $- 1,0$  дБ для АП-22;

 $- 1,2$  дБ для АП-21;

 $- 1,5$  дБ для АП-20;

- 2,0 дБ для АП-19.

10.3 Абсолютная погрешность установки ослабления, А*Ах,* рассчитать по формуле (1):

$$
\Delta A_X = A_{A\Pi} - A_{u3M} \tag{1}
$$

где *А изм -* значение разностного ослабления измеренное в соответствии с п. 9.3;

*А ah -* значение ослабления установленное на аттенюаторе.

Результаты поверки считать положительными, если значения абсолютной погрешности установки ослабления находятся в допускаемых пределах:

 $- \pm 0.2$  дБ (в диапазоне от 0 до 10 дБ включ.);

 $\pm 0.02$  А (в диапазоне св. 10 до 50 дБ включ.);

 $\pm$ (1+0,08·(A-50)) (в диапазоне св. 50 до 60 дБ,

где А - значение установленного ослабления. дБ.

#### **11 ОФОРМЛЕНИЕ РЕЗУЛЬТАТОВ ПОВЕРКИ**

11.1 Аттенюатор признается годным, если в ходе поверки все результаты поверки положительные.

11.2 Сведения о результатах поверки передаются в Федеральный информационный фонд по обеспечению единства измерений.

11.3 При положительных результатах поверки по заявлению владельца аттенюатора или лица, предъявившего его на поверку, на аттенюатор наносится знак поверки, и (или) выдается свидетельство о поверке, и (или) в паспорт аттенюатора вносится запись о проведенной поверке, заверяемая подписью поверителя и знаком поверки, с указанием даты поверки.

11.4 Знак поверки в виде наклейки наносится на корпус аттенюатора.

11.5 При выполнении сокращенной поверки (на основании решения или заявки на проведение поверки, эксплуатирующей организации) в свидетельстве о поверке указывать диапазон частот на котором выполнена поверка.

11.6 Аттенюатор, имеющий отрицательные результаты поверки, в обращение не допускается. На него выдается извещение о непригодности к применению с указанием причин забракования по установленной форме.

Начальник НИО-1 ФГУП «ВНИИФТРИ»

Начальник отдела 11 НИО-1 ФГУП «ВНИИФТРИ»

ФГУП «ВНИИФТРИ» Старший научный сотрудник 113 лаборатории НИО-1

Ф.В. Каминский ИП. Чирков В.И. Пругло